# Observing with the GBT

#### D.J. Pisano (WVU/GBO)

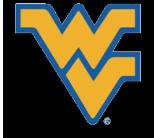

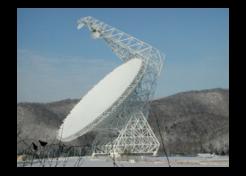

#### Your task:

• Measure HI in galaxies in the Perseus-Pisces Supercluster that are not visible to Arecibo

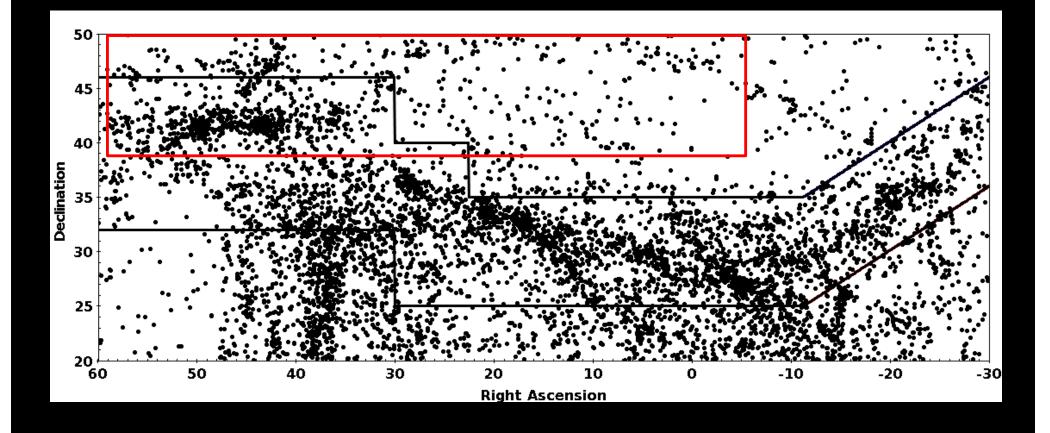

#### Your resources

- We have 4 hours of GBT time allocated to our project from 7:30am-11:30am on Friday.
- This is time purchased by WVU for our use.
- Either myself or Evan (or both of us) will be present to assist with observations.
- Also, for the faculty, we have 2 hours of drift scan observing from 5:30-7:30pm for practice.

## GBT vs. Arecibo

- Arecibo is really big (really sensitive). Why use GBT for HI?
  - Can observe more of the sky.
  - Unblocked aperture means you can get good data during the day.

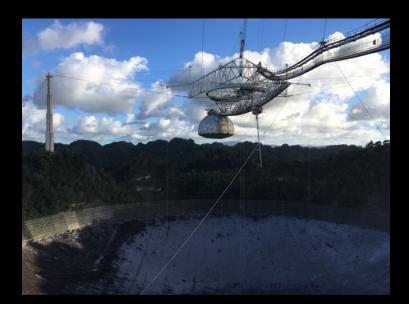

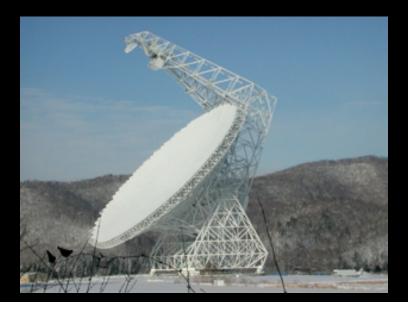

## How will this work?

- ASTRID: Use to control the telescope
- CLEO: Use to monitor/control telescope
- GBTIDL: Use to look at our data

We will be observing on titania We can run GBTIDL on any computer; during observing we will use ariel for this.

## Astrid

| 🕺 💿 Astrid (OFFLINE) 👘    |                                                                                  |                                                                                                    | $\odot$ $\otimes$ $\otimes$        |
|---------------------------|----------------------------------------------------------------------------------|----------------------------------------------------------------------------------------------------|------------------------------------|
| File Edit View Tools Help | lp                                                                               |                                                                                                    |                                    |
| 🖗 🗶 🕼 🛍 🔺 🕨               | \$                                                                               |                                                                                                    |                                    |
| ObservationManagement -   | - 1 DataDisplay - 1 GbtStatus - 1                                                |                                                                                                    |                                    |
| Edit Run                  |                                                                                  |                                                                                                    | Observation State:<br>NotConnected |
| Project:                  | Editor: You are currently editing APPSS_1                                        | Validation Output:                                                                                                    | NotConnected                       |
| AGBT17A_404 🗸             |                                                                                  | Default values are                                                                                                    | GBT State:                         |
| Scheduling Blocks:        | 2 # DJP                                                                          | beam = B1                                                                                                    | NotConnected                       |
| APPSS_1                   | 3                                                                                | if3freq = [0]                                                                                                    | GBT Status:                        |
| APPSS 2                   | 4 execfile("/users/dpisano/GBT17A-404/gbt17a-404.config")                        | notchfilter = In                                                                                                    |                                    |
| APPSS 3                   | 5 Configure(Config_HI)                                                           | polswitch = thru<br>WARNING: Using a simulated telescope device configuration. Validation is based on syntax and NOT on the present availability of devices on the GBT                                                                                                    | NotConnected                       |
| APPSS 4                   | 6                                                                                | WARNING Using a similated telescope device configuration. Validation is based on syntax and NOT on the present availability of devices on the GBT                                                                                                    |                                    |
| APPSS 5                   |                                                                                  | ······································                                                                                                    | Oueue Control:                     |
|                           | 8 # Flux calibrator observation                                                  | Your observing script is syntactically correct!                                                                                                    | Halt Oueue                         |
| APPSS_6                   | 9 offpos=Offset(']2000','00:05:00','00:00:00',cosv=False)<br>10 Catalog(fluxcal) |                                                                                                    | Hait Queue                         |
| APPSS_7                   | 10 Catalog(Huxcal)<br>11 Slew('3C48')                                            | *** End Validation - 2017-06-14 19:24:01.57 ***                                                                                                    |                                    |
| APPSS_8                   | 11 Siew(3048)<br>12 Balance()                                                    |                                                                                                    | Observation Control:               |
|                           | 12 Datatice()<br>13 OnOff('3C48',offpos,30.,'1')                                 | *** Begin Validation - 2017-06-14 19:24:09.13 ***                                                                                                    |                                    |
|                           | 15 <b>OIOII</b> (3C48,01005,30., 1)                                              | Using the perfect GBT cabling file                                                                                                    | Pause                              |
| 1 1                       | 15 # HI calibrator observation                                                   | Default values are                                                                                                    | Stop                               |
| (                         | 16 c=Catalog('/users/dpisano/GBT17A-404/gbt17a-404calib.cat')                    | beam = B1                                                                                                    | Abort                              |
|                           | 17 <b>OnOff</b> (c.keys()[0],offpos,180.,'1')                                    | if3freq = [0]                                                                                                    | ADDIC                              |
|                           | 10                                                                               | notchfilter = In                                                                                                    | Interactive                        |
|                           | 19 #Observa first 5 sources                                                      | polswitch = thru<br>WARNING: Using a simulated telescope device configuration. Validation is based on syntax and NOT on the present availability of devices on the GBT                                                                                                    |                                    |
|                           | 20 hic=Catalog('/users/dpisano/GBT17A-404/gbt17a-404.cat')                       | WARNING: Using a simulated telescope device configuration. Validation is based on syntax and NOT on the present availability of devices on the GBT<br>WARNING: Using a simulated telescope device configuration. Validation is based on syntax and NOT on the present availability of devices on the GBT |                                    |
|                           | 21 sourcenames=hic.keys()                                                        | instance. Using a simulated telescope device comparation, validation is based on syntax and nor on the present dvalidation of devices on the OST                                                                                                    |                                    |
|                           | 22                                                                               | Your observing script is syntactically correct!                                                                                                    |                                    |
|                           | 23 ⊙for s in sourcenames[0:5]:                                                   |                                                                                                    |                                    |
|                           | 24 OnOff(s,offpos,300.,'1')                                                      | *** End Validation - 2017-06-14 19:24:10.27 ***                                                                                                    |                                    |
|                           | 35                                                                               |                                                                                                    |                                    |
|                           |                                                                                  |                                                                                                    | -                                  |
|                           | APPSS 1                                                                          |                                                                                                    |                                    |
|                           |                                                                                  |                                                                                                    | art                                |
|                           | Save to Database Delete from Database Import from File Export to File            | Validate Simulate Exp                                                                                                    | port                               |
| Observation Log Options:  |                                                                                  |                                                                                                    |                                    |
| Comment Trace So          | iounds                                                                           | Expo                                                                                                    | rt Log                             |
|                           |                                                                                  |                                                                                                    |                                    |

# **Observing Procedure**

- Configure Instrument
- Load Catalogs
- Observe flux calibrator (with known flux).
- Observe known HI source.
- Observe science targets.
- Not all 8 scripts include all of these. Each should run about 1 hour.

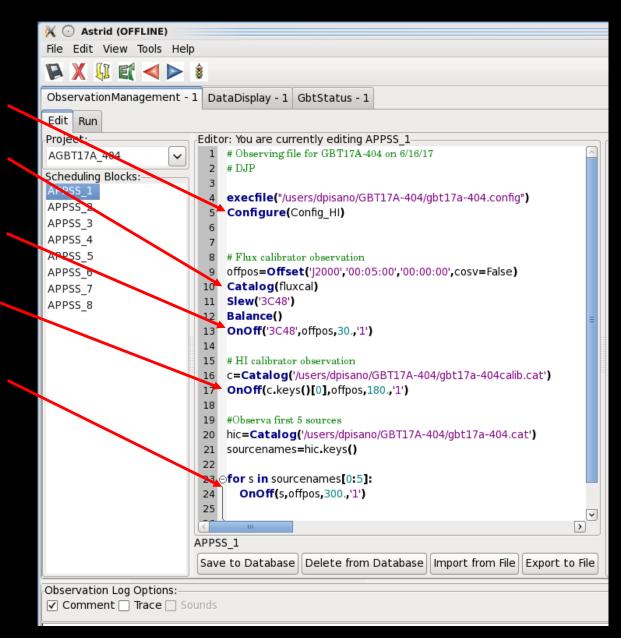

## **OnOff Observations**

$$T_A = \frac{ON - OFF}{OFF} T_{sys}$$

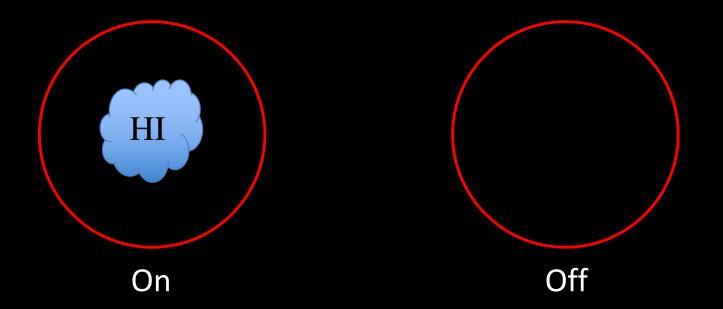

#### OnOff Observations

$$T_A = \frac{ON - OFF}{OFF} T_{sys}$$

Can also form "OFF" in other ways: Track your source and switch your observing frequency, i.e. frequency-switching.

## Monitoring Observations

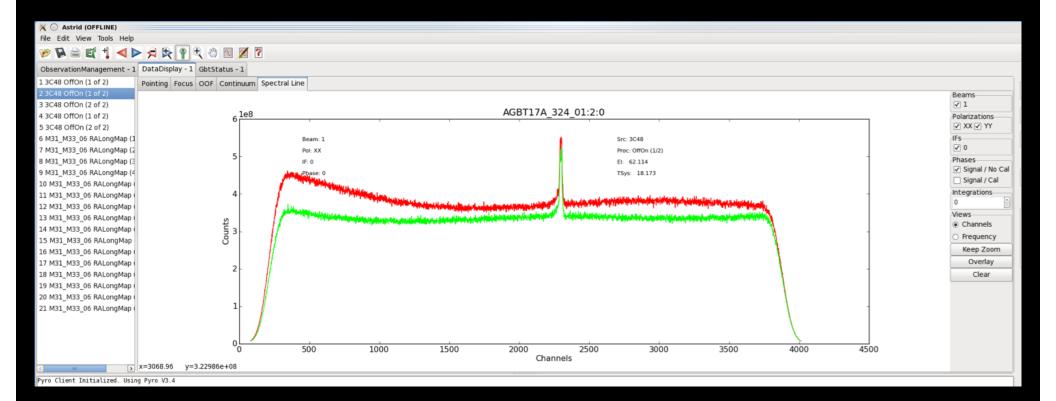

## Monitoring Observations

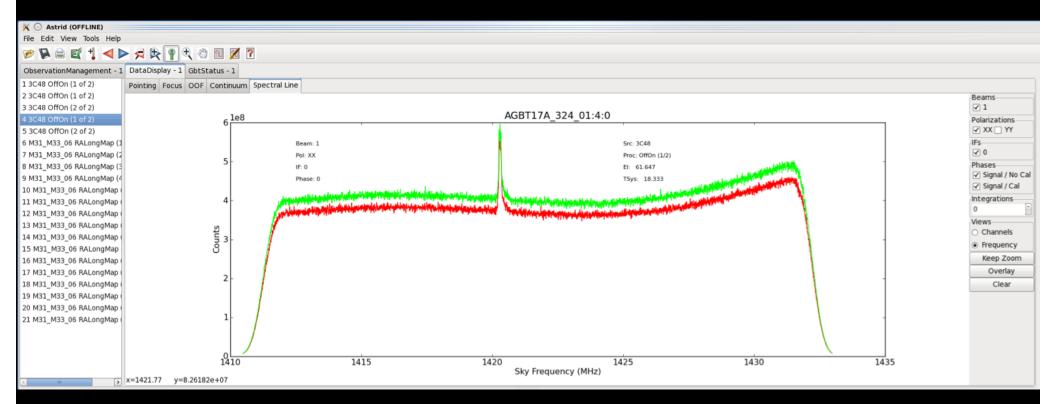

# Monitoring the GBT: cleo status

| 🕅 🖸 Status 💿 🛞                                                                        |                                                           |                |                |                                            |               |                  |             |              |             |      |  |
|---------------------------------------------------------------------------------------|-----------------------------------------------------------|----------------|----------------|--------------------------------------------|---------------|------------------|-------------|--------------|-------------|------|--|
| <u>File L</u> aunch <u>H</u> elp                                                      |                                                           |                |                |                                            |               |                  |             |              |             |      |  |
| Status clear                                                                          | St                                                        | tate Ready     | M              | LST                                        | 11:           | 57:14            | UTC         |              | 23:42:46    |      |  |
| Device                                                                                |                                                           | Status         | State          |                                            | Source        | GBT820-04        | 130         | Scan #       | 28          |      |  |
|                                                                                       | LO1                                                       | clear          | Ready<br>Ready | _                                          | Project       | JMAINT           |             | SS Master    | DCR         |      |  |
| RU                                                                                    | vrPF_1<br>IFRack                                          | clear<br>clear | Ready<br>Ready | -                                          | Start         | 00:00:00         |             | Length       | 60.0        |      |  |
| Conver                                                                                | rterRack                                                  | clear          | Ready          | _                                          |               |                  |             | Ŭ,           |             |      |  |
| AnalogFil                                                                             |                                                           | clear          | Ready          |                                            | Counto        | lown             |             | Remainin     | g 00:00:0   | )0   |  |
| SwitchingSignal<br>Measu                                                              | Selector<br>irements                                      | clear<br>clear | Ready<br>Ready | _                                          | Observ        | /er              | D           | uncan Lorime | r           |      |  |
| medaa                                                                                 | GUPPI                                                     | clear          | Ready          |                                            | Obs. Ty       |                  |             | Switching    | TPNOCAL     |      |  |
| IFN                                                                                   | /lanager                                                  | clear          | Ready          |                                            | í l           |                  | m 1 4       | Ŭ,           |             |      |  |
|                                                                                       |                                                           |                |                |                                            | Proc Na       |                  |             | Sequence     | 1/1         |      |  |
|                                                                                       |                                                           |                |                |                                            | Rest Fr       | req 820          |             | Velocity     | 0           |      |  |
|                                                                                       |                                                           |                |                |                                            | Fra           | me Loca          |             | Vel Def      | Radio       |      |  |
|                                                                                       |                                                           |                |                | On                                         | Source        | Axis Fault/E-Sto | р           | [            | N           |      |  |
| Time to Set                                                                           |                                                           |                |                | Az LPC                                     | 0.0000        | EI LPC 0.000     | 0           |              | NW          | VE   |  |
| 09:41:07                                                                              |                                                           | Encoder        |                | Focus                                      | Polar X       |                  |             | LFC          | 1           |      |  |
|                                                                                       | Azimut                                                    | th Ele         | vation         | 900.0                                      | 0.00 500.0    | Ī                |             | FOC          | ₩{ <u>{</u> |      |  |
| Indicated 42.25390 77.84991                                                           |                                                           |                |                | Config Model Stopped                       |               |                  |             |              |             |      |  |
| Commanded                                                                             |                                                           |                |                | Default_PrimeFocus Coord Mode CableWrap SW |               |                  |             |              |             |      |  |
| Rate ('/min)                                                                          |                                                           |                |                | 0 5                                        | 10 15         | 5 20 25          | 30          | ]            | 3           |      |  |
| Difference                                                                            |                                                           |                |                |                                            |               |                  |             | Temp<br>18.9 |             | n/s) |  |
| Servo Err (\")                                                                        |                                                           |                | ·              |                                            |               |                  | 10.5        | Temp:2a T(   | (C)         |      |  |
| 36100 Ell (()                                                                         | 0.0                                                       |                |                |                                            | Corrections — |                  |             |              |             |      |  |
|                                                                                       |                                                           |                |                | DC Poin                                    | ting DC Foc   | us Az1 0.0       | 0 Az2       | 0.00 EI      | 0.00 Focus  | 0.00 |  |
| Devices II                                                                            | Devices IF Manager Messages                               |                |                |                                            |               |                  |             |              |             |      |  |
| L01                                                                                   |                                                           |                |                |                                            |               |                  |             |              |             |      |  |
|                                                                                       |                                                           |                |                |                                            | 4 04          | 11 HOLEN         |             | CONVENCENT   |             |      |  |
|                                                                                       | 15 K 16.60 I Ext. Ca                                      |                |                |                                            |               |                  |             |              |             |      |  |
| IF Center (MHz) 1080 70 K 66.89 Noise X<br>Vac (V) -0.00 Noise Y OD1 0.78 CM4 3.56 SG |                                                           |                |                |                                            |               |                  |             |              |             |      |  |
| Tolerance (Hz) 1.000                                                                  |                                                           |                |                |                                            | Dise Y        | OD1 0.78         | CM4 3.56 SG |              |             |      |  |
| LO1A (Hz) 1900000000 LO Pwr A 4.03 OD3 0.86 CM8 2.41 SG                               |                                                           |                |                |                                            |               |                  | G           |              |             |      |  |
| IF Pwr A 0.75 IF Pwr B 0.70                                                           |                                                           |                |                |                                            |               |                  |             |              |             |      |  |
| IF Pwr C0.12 IF Pwr D0.03                                                             |                                                           |                |                |                                            |               |                  |             |              |             |      |  |
|                                                                                       |                                                           |                |                |                                            |               |                  |             |              |             |      |  |
| Auto Scroll O                                                                         | Auto Scroll Off In Phase Table Other Devices - Retrace IF |                |                |                                            |               |                  |             |              |             |      |  |
| [ <b>}</b>                                                                            |                                                           |                |                |                                            |               |                  |             |              |             |      |  |

#### Monitoring the GBT: cleo scheduler

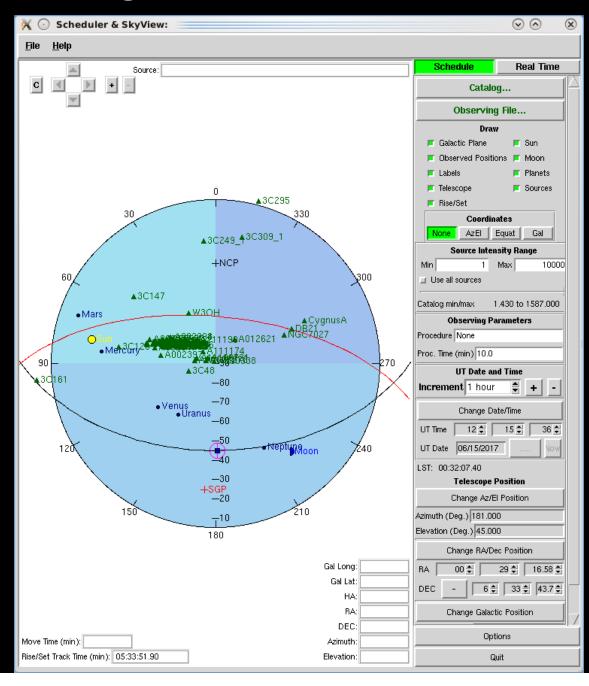

# Looking at your data: GBTIDL

- Start by typing "gbtidl" from command line.
- To access data in near real time, type "online" in GBTIDL.
- To look at data (after On and Off observed): GBTIDL> getps,scan#,plnum=0 or 1
- This does the ON-OFF calibration.

|                                        | it View Search Te                                                                |                    |                | <u> </u>    |                  |       |          |        |              |              |                                       |     |
|----------------------------------------|----------------------------------------------------------------------------------|--------------------|----------------|-------------|------------------|-------|----------|--------|--------------|--------------|---------------------------------------|-----|
|                                        | @newton:~/GBT17A-                                                                |                    |                | dpis        | ano@new          | ton:~ | /Docur   | ment   | s            |              | Opisano@newton:/home/sdfits/AGBT17A_3 | . 6 |
| IDL Ver<br>Install                     | o@newton ~/Docume<br>sion 7.1.1 (linux<br>ation number: 152<br>d for use by: Nat | x86_64 m6<br>69-1. | 54). (c)       |             |                  |       | Info     | rmati  | ion Sol      | utions       | 5                                     | [   |
| Startin                                | g GBTIDL                                                                         |                    |                |             |                  |       |          |        |              |              |                                       |     |
| Visual<br>Visual<br>Color Ta<br>Number | Depth : 24-Bit<br>able Size: 256<br>of Colors: 167772<br>sed Color: 0            | 16                 |                |             |                  |       |          |        |              |              |                                       |     |
|                                        |                                                                                  | ome to GBT         |                |             |                  |       |          |        |              |              |                                       |     |
| For                                    | news, documentat<br>discussio                                                    |                    |                |             |                  | g tra | cking    | ,      |              |              |                                       |     |
|                                        | http:                                                                            | //gbtidl.r         | n rao.edu      |             |                  |       |          |        |              |              |                                       |     |
| For                                    | help with a GBTI<br>the procedu                                                  |                    |                |             |                  | ine,  | use      |        |              |              |                                       |     |
|                                        | e, 'show',/verbose                                                               | ; gives<br>; gives | more in        | form        | ation on         |       |          | show   |              |              |                                       |     |
| Connect<br>File ha                     | -> online<br>ing to file: /hom<br>s not been update<br>-> summary<br>Source      | d in<br>Vel        | 408<br>Proc    | 9.55<br>Seq | minutes<br>RestF | nIF   | nInt     | n Fd   | Az           | El           |                                       |     |
| 5                                      | 8625-3701                                                                        |                    | 0n0ff          |             | 1.420            |       |          | 1      |              |              |                                       |     |
| 6                                      | 8625-3701                                                                        | 8432.2             | 0n0ff          | 2           | 1.420            | 1     | 31       | 1      | 43.3<br>43.7 | 43.6         |                                       |     |
| 8                                      | 8625-12705<br>8625-12705                                                         |                    | OnOff<br>OnOff |             | 1.420<br>1.420   |       |          | 1      | 43.7<br>44.0 |              |                                       |     |
| 9                                      | 8625-12705                                                                       |                    | OnOff          |             | 1.420            |       |          | 1      |              |              |                                       |     |
| 10                                     | 8625-12705<br>8625-3704                                                          | 8812.2<br>9012.4   | OnOff<br>OnOff |             | 1.420<br>1.420   |       |          | 1<br>1 | 44.2<br>44.0 |              |                                       |     |
| 12                                     | 8625-3704                                                                        | 9012.4             | 0n0ff          | 2           | 1.420            | 1     | 31       | 1      | 44.1         | 47.0         |                                       |     |
| 13<br>14                               | 8625-3704<br>8625-3704                                                           | 9012.4<br>9012.4   | OnOff<br>OnOff | 1<br>2      | 1.420<br>1.420   |       |          | 1      | 44.1<br>44.1 |              |                                       |     |
| 15                                     | 8625-3704                                                                        | 9012.4             | 0n0ff          | 1           | 1.420            | 1     | 31       | 1      | 44.1         | 48.6         |                                       |     |
| 16<br>17                               | 8625-3704                                                                        | 9012.4             | OnOff<br>OnOff | 2           | 1.420            |       |          | 1<br>1 | 44.0<br>42.9 |              |                                       |     |
| 18                                     | 8625-6103<br>8625-6103                                                           | 8992.5<br>8992.5   | OnOff<br>OnOff | 1<br>2      | 1.420<br>1.420   |       | 31<br>31 | 1      |              |              |                                       |     |
| 19                                     | 8625-6103                                                                        | 8992.5             | 0n0ff          | 1           | 1.420            | 1     | 31       | 1      | 42.6         | 52.7         |                                       |     |
| 20<br>21                               | 8625-6103<br>8625-6103                                                           | 8992.5<br>8992.5   | OnOff<br>OnOff | 2<br>1      | 1.420<br>1.420   |       |          | 1<br>1 |              | 54.0<br>54.1 |                                       |     |
| 22                                     | 8625-6103                                                                        | 8992.5             | 0n0ff          | 2           | 1.420            | 1     | 31       | 1      | 41.7         | 55.4         |                                       |     |
| 23<br>24                               | 8625-12701<br>8625-12701                                                         | 9083.7<br>9083.7   | OnOff<br>OnOff | 1<br>2      | 1.420<br>1.420   |       |          | 1<br>1 |              |              |                                       |     |
| 24                                     | 8625-12701                                                                       | 9083.7             | 0n0ff          |             | 1.420            |       |          | 1      |              |              |                                       |     |
| 26                                     | 8625-12701<br>8625-12701                                                         | 9083.7             | OnOff<br>OnOff | 2           | 1.420            |       |          | 1      |              |              |                                       |     |
| 27<br>28                               | 8625-12701<br>8625-12701                                                         | 9083.7<br>9083.7   | OnOff<br>OnOff | 1<br>2      | 1.420<br>1.420   | -     | 31<br>31 | 1<br>1 | 41.0<br>40.1 | 58.3<br>59.6 |                                       |     |
| 29                                     | 7958-6103                                                                        | 10690.9            | 0n0ff          | 1           | 1.420            | 1     | 31       | 1      | 86.0         | 61.4         |                                       |     |
| 30<br>31                               | 7958-6103<br>7958-1901                                                           |                    | OnOff<br>OnOff | 2<br>1      | 1.420<br>1.420   |       | 31<br>31 | 1      |              | 63.0<br>64.1 |                                       |     |
| 32                                     | 7958-9101                                                                        | 11590.5            | 0n0ff          | 1           | 1.420            | 1     | 31       | 1      | 92.9         | 66.3         |                                       |     |
| 33<br>34                               | 7958-9101<br>7958-9101                                                           |                    | OnOff<br>OnOff | 2           | 1.420            |       | 31<br>31 | 1<br>1 |              | 67.9<br>68.4 |                                       |     |
| 34                                     | 7958-9101<br>7958-9101                                                           |                    | OnOff<br>OnOff | 1<br>2      | 1.420<br>1.420   |       | 26       | 1      |              | 68.4<br>70.0 |                                       |     |
|                                        | -> getps,5                                                                       | 1 inter-           |                |             |                  |       |          |        |              |              |                                       |     |
| Blanked<br>Scan:                       | spectra: ignored<br>5 (IF:0 FD:0 P                                               |                    |                | (K)         | Tsys:            | 16.51 | . 1      | 6.64   |              |              |                                       |     |
| GBTIDL                                 | -> getps, 5, plnum=                                                              | 1                  |                |             | ,                |       | -        |        |              |              |                                       |     |
| Blanked<br>Scan:                       | spectra: ignored<br>5 (IF:0 FD:0 P                                               |                    |                | (K)         | Tsvs             | 16.97 | 1        | 7.10   |              |              |                                       |     |
| GBTIDL                                 |                                                                                  | L. L, UII.         | id             | (11)        | 1393.            | 20.97 | L        |        |              |              |                                       |     |
|                                        |                                                                                  |                    |                |             |                  |       |          |        |              |              |                                       |     |
|                                        |                                                                                  |                    |                |             |                  |       |          |        |              |              |                                       |     |

#### getps output

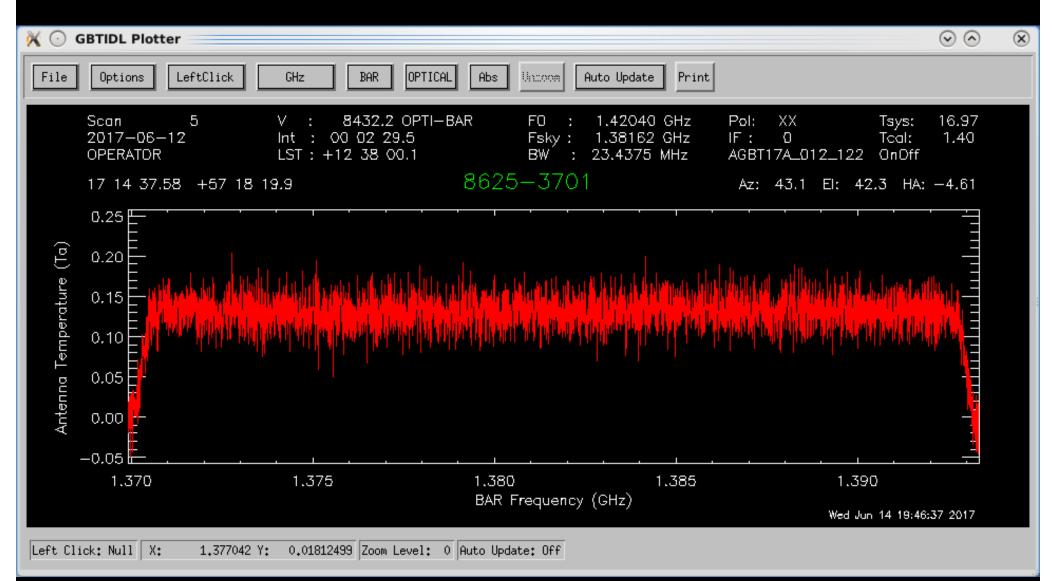

#### getps output

- Can change the x-axis between Frequency, Channels, and Velocity: freq, chan, velo.
- Can change y-axis to "Jy" by setting units in getps: getps,scan,plnum=0,units='Jy'
- Can zoom in on features: setx, sety.
- Can combine both polarizations by typing: "accum" after "getps" for both plnums. Then "ave" to see combined spectrum.

## More on GBTIDL

- There is a tutorial for GBTIDL available on the meeting webpage.
- To do this you will be working on reducing the data we collected last year.
- You can follow this to reduce the data we will be collecting on Friday as well.

## Summary

Today:

- Groups of 3 faculty each will get to practice observing (although the GBT will be stationary).
  Friday:
- Each group will get to start an observing script.
- Each group will look at one known HI source.
- Each group will then examine/reduce the science targets as they are observed in GBTIDL.

# Today's Faculty Groups

| Group A | Group B | Group C |  |  |
|---------|---------|---------|--|--|
| Joe     | Luke    | Becky   |  |  |
| David   | Aileen  | Grant   |  |  |
| Martha  | Greg    | Adriana |  |  |
| ~5:30pm | ~6:10pm | ~6:50pm |  |  |

- Each group will have ~40 minutes on GBT.
- Meet with Evan or myself to go over scripts first.

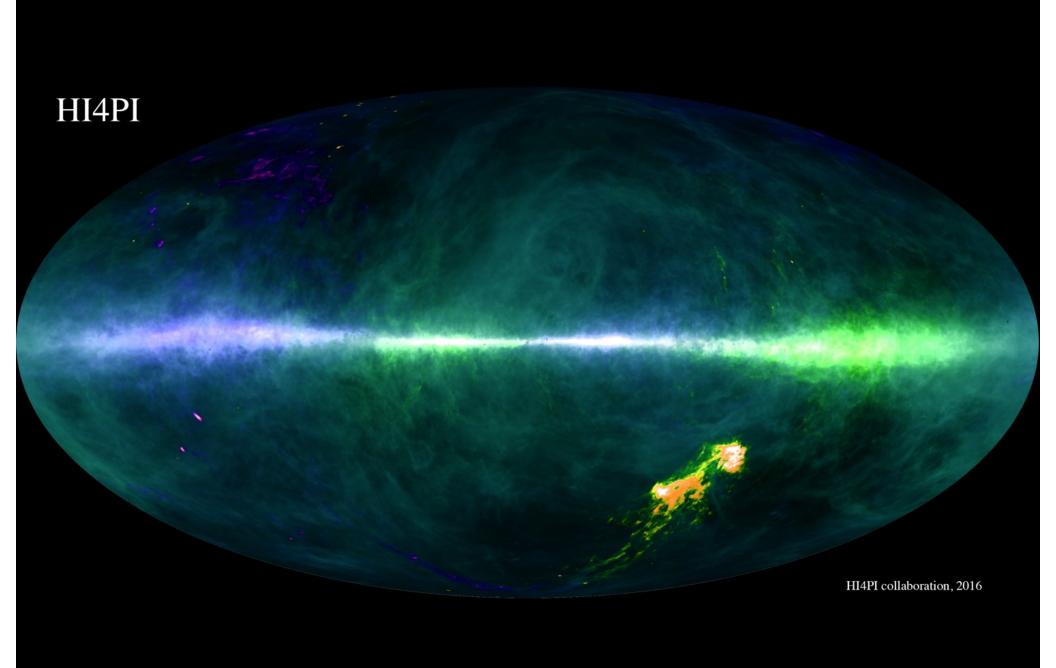